## Installing and Configuring a Wireless Network

## Ken Corpus Computer Works Pro

## Introduction

- Wireless networks are growing in popularity
- Instead of CAT5 network cables, wireless networks use radio waves to communicate with each other
- Most of today's wireless networks are based on the IEEE 802.11 standard

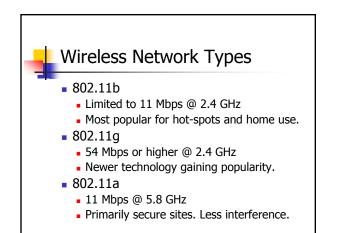

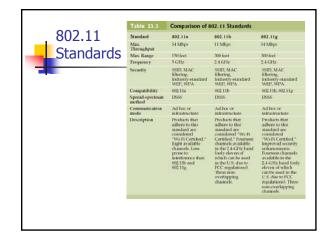

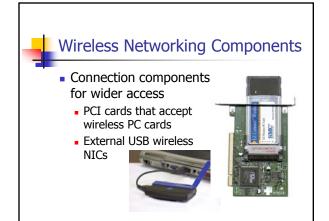

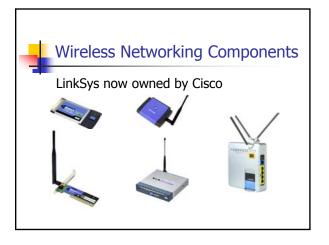

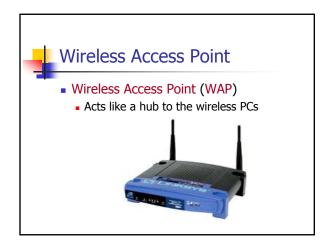

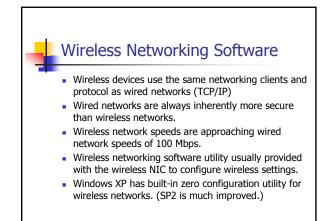

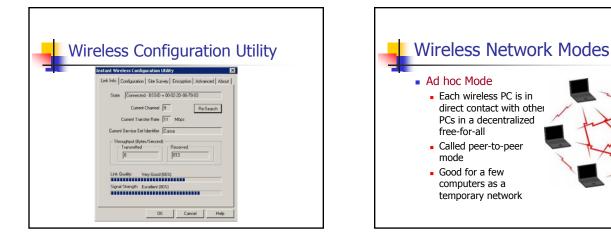

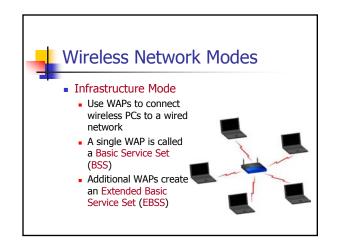

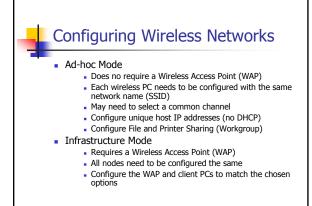

## Wireless Networking Security Service Set Identifier (SSID) Configure a unique SSID or network name Each PC needs to use the WAP's SSID Not secure without encryption. MAC Filtering

- Filtering based on each host's MAC address (unique number burned into every NIC)
- Creates a list of accepted or denied users.

# Wireless Network Security Wired Equivalent Privacy (WEP) Encrypts data using up to 128-bit encryption Provides authentication based on MAC addresses but not users Wi-Fi Protected Access (WPA) User authentication using the Extensible Authentication Protocol (EAP) Uses encryption key integrity-checking

Regarded as a better choice than WEP.

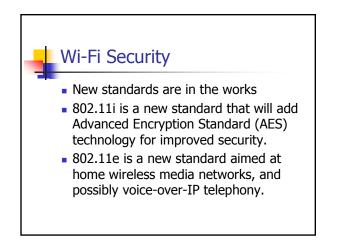

### Configuring Wireless Networks

- Physically installing a wireless NIC is the same as installing a wired NIC
- Install the wireless network configuration utility to configure additional parameters
  - Windows XP has configuration parameters built-in
- The more important issue is authentication and security

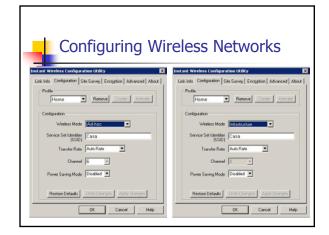

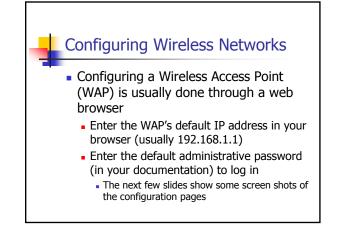

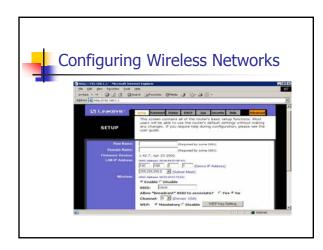

|                              |                             | Vetwork  |   |
|------------------------------|-----------------------------|----------|---|
| Wireless Group MAC Table - N | Nicrosoft Internet Explorer |          | - |
| Wireless MAC Entry:          | 1~10 •                      |          |   |
| Station                      | MAC Address                 | Filter   |   |
| 1:                           | 00475697644a                | P        |   |
| 2:                           | 0050da8cb777                | <b>P</b> |   |
| 3:                           | 0                           | C I      |   |
| 4:                           | 0                           | C        |   |
| 5:                           | 0                           | C        |   |
| 6:                           | 0                           | E        |   |
| 7:                           | 0                           |          |   |
| 0:                           | 0                           | C        |   |
| 9:                           | 0                           | C        |   |
| 10:                          | 0                           | E        |   |

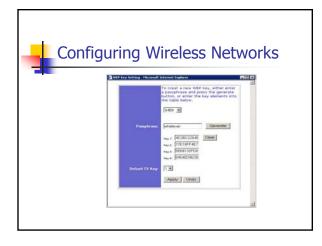

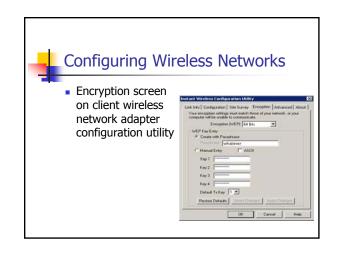

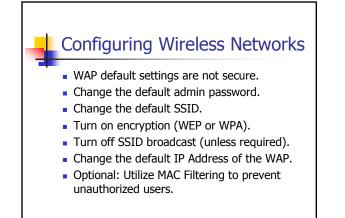

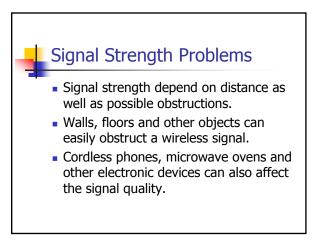

## What's Next in Wireless?

Many new uses for wireless technology

- Wireless Game Adapters
  - PlayStation, Xbox, Game Cube
- Wireless Music Systems
   Portable boom box-like
- Wireless Video Cameras
  - Internet camera for live video
- Wireless Media Adapter
  - Pictures and Music on TV or Stereo